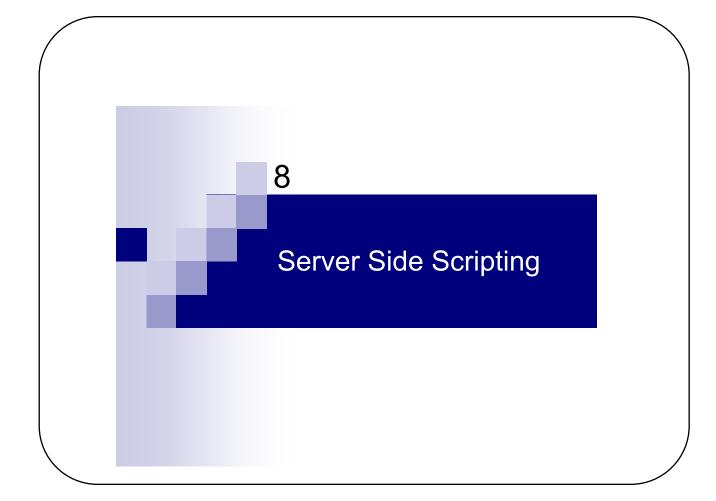

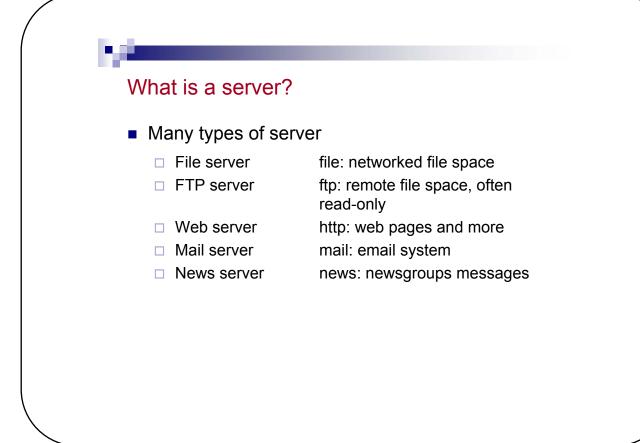

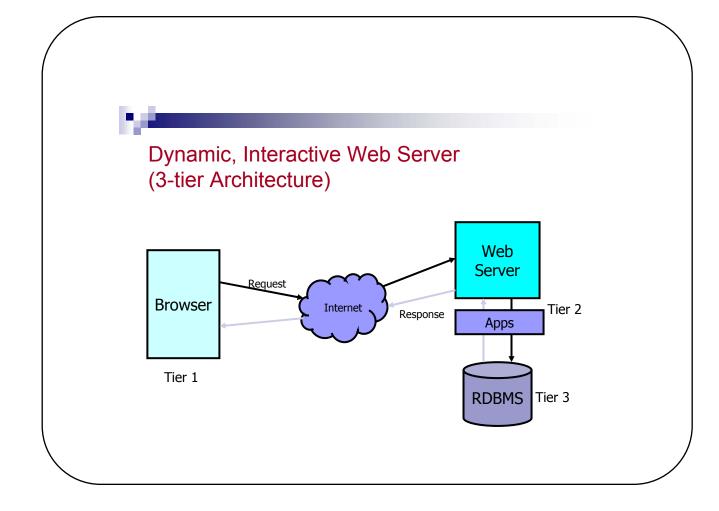

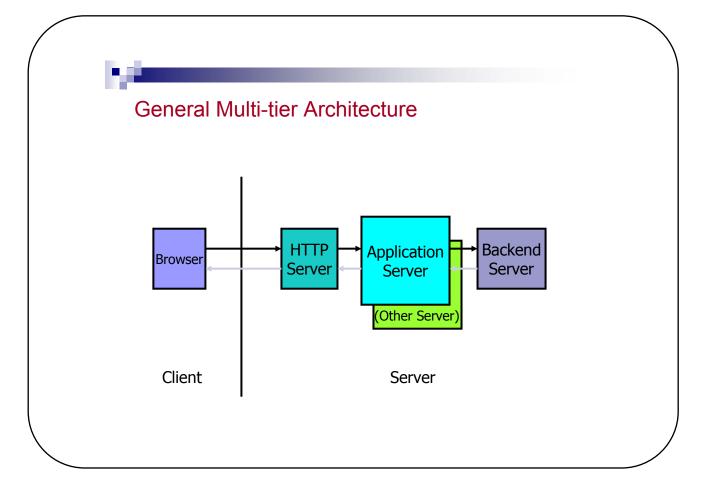

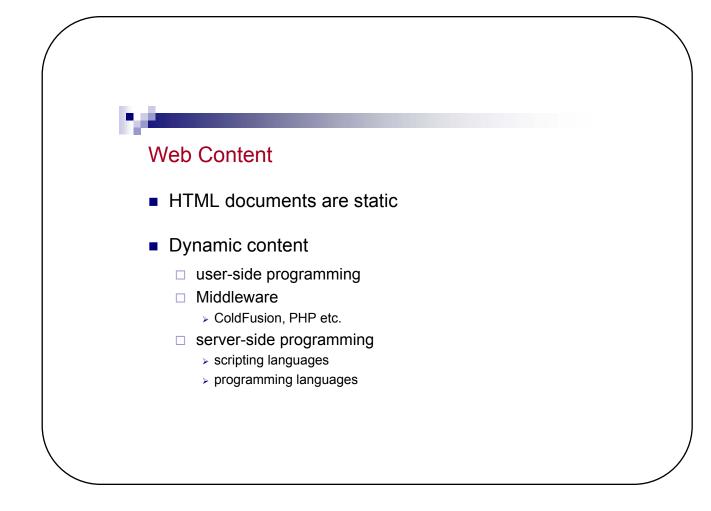

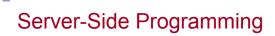

- Database
- Searches
- Form processing
- Counters
- Mailing lists
- Customized pages etc.

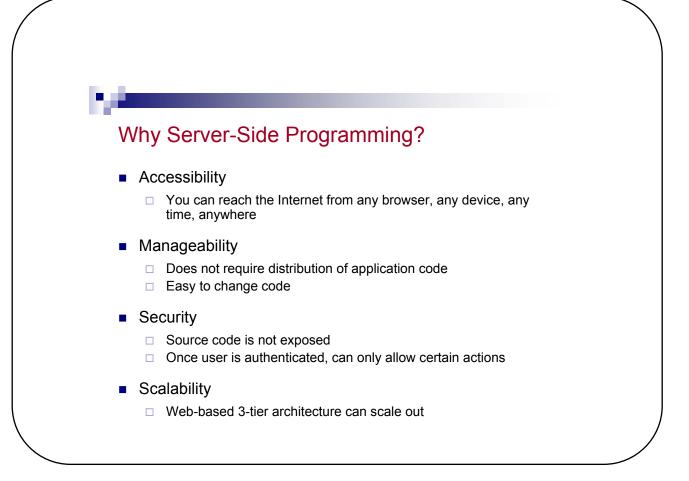

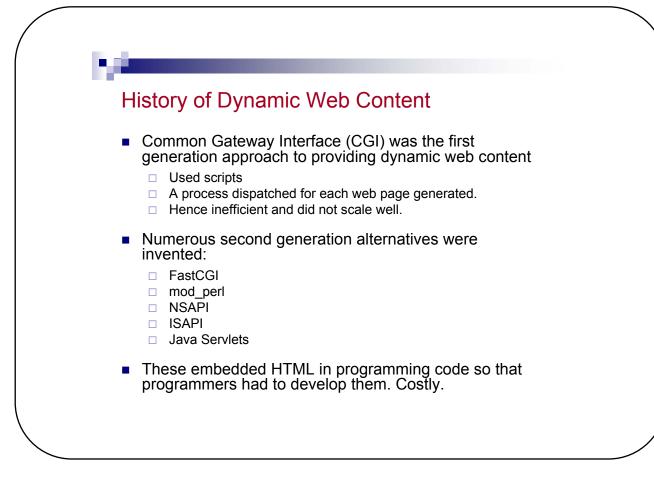

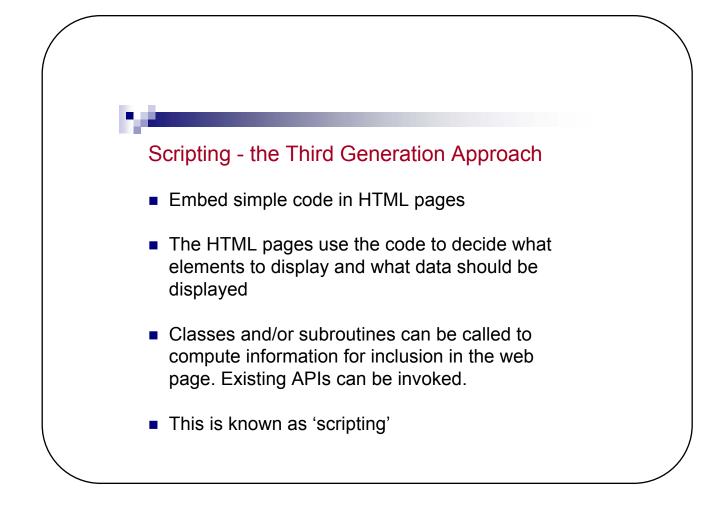

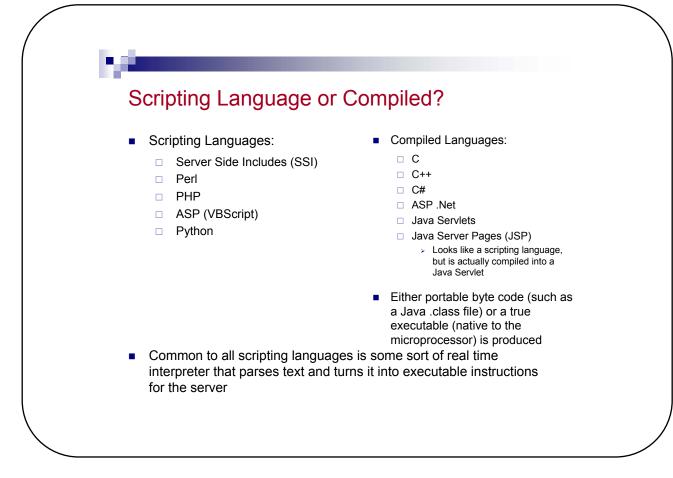

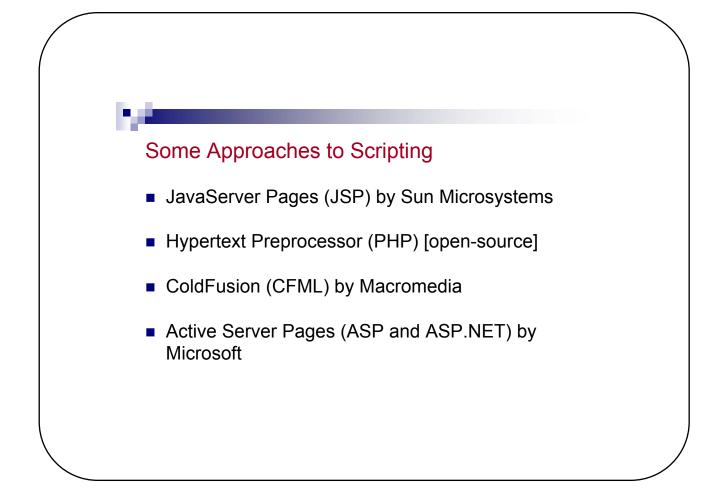

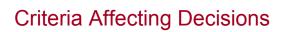

- Web server availability
- Knowledge of language
- Scalability and efficiency
- Personal preference

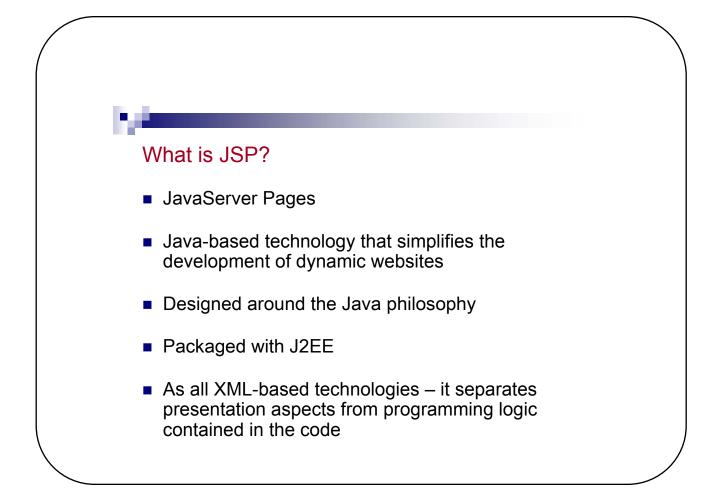

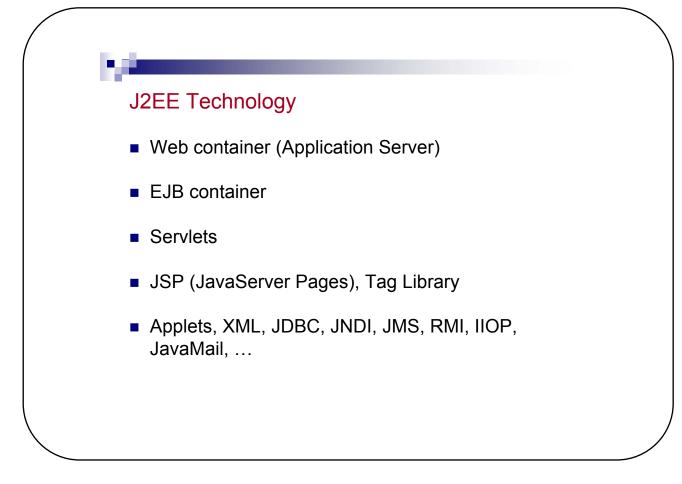

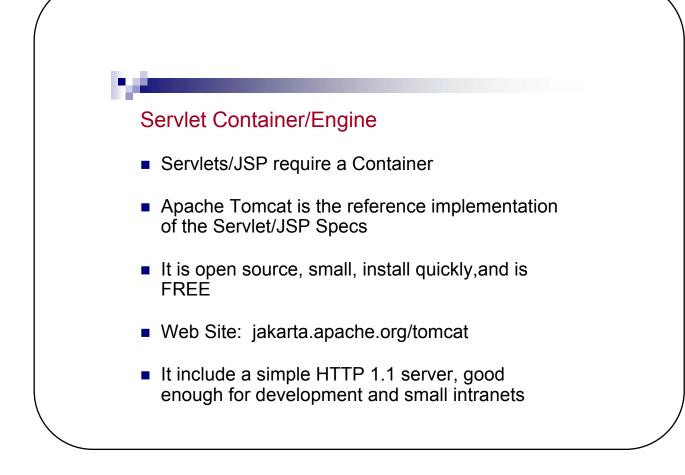

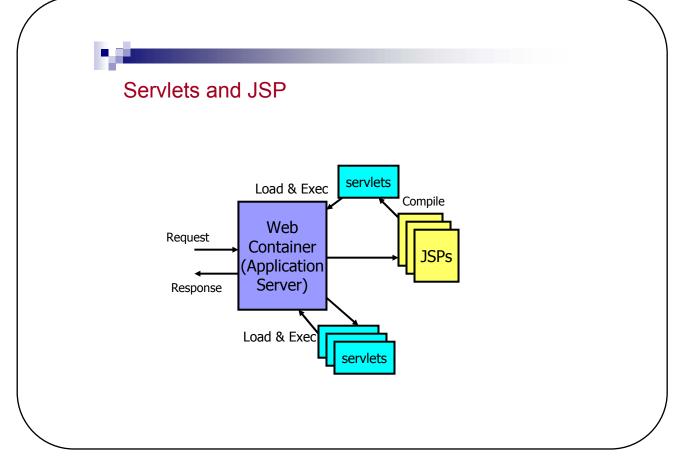

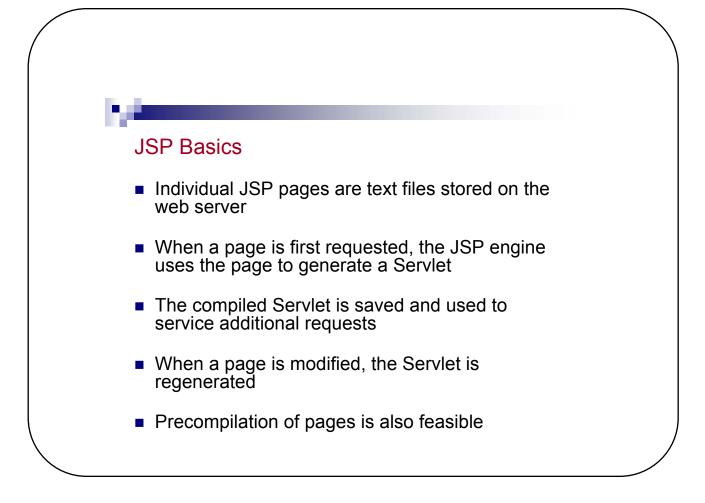

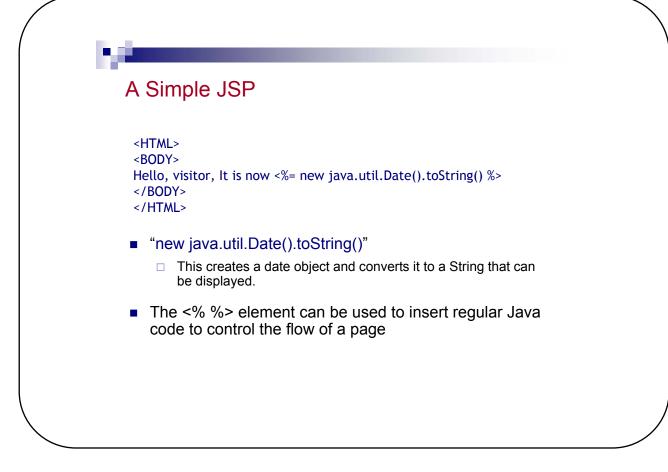

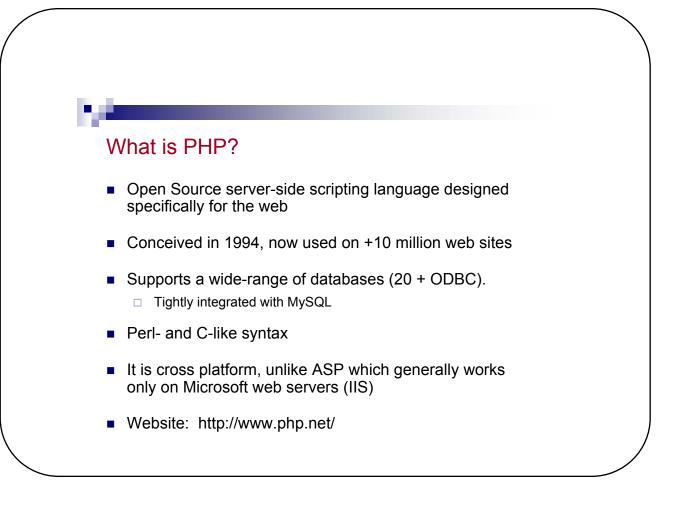

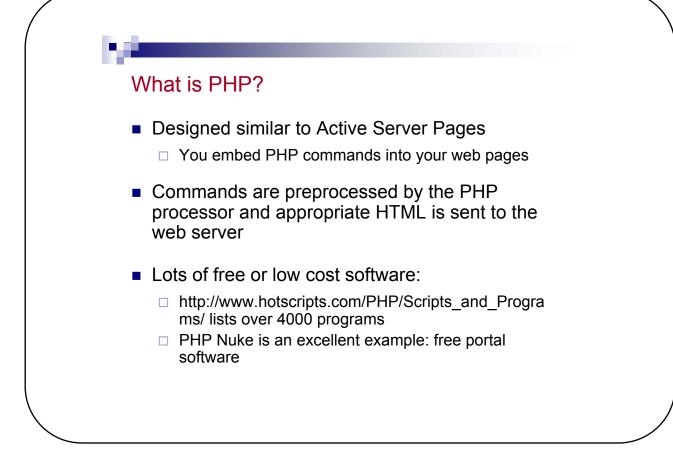

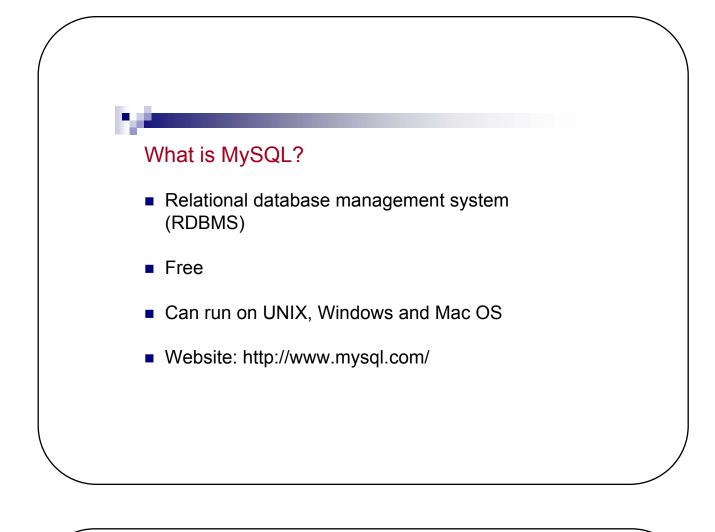

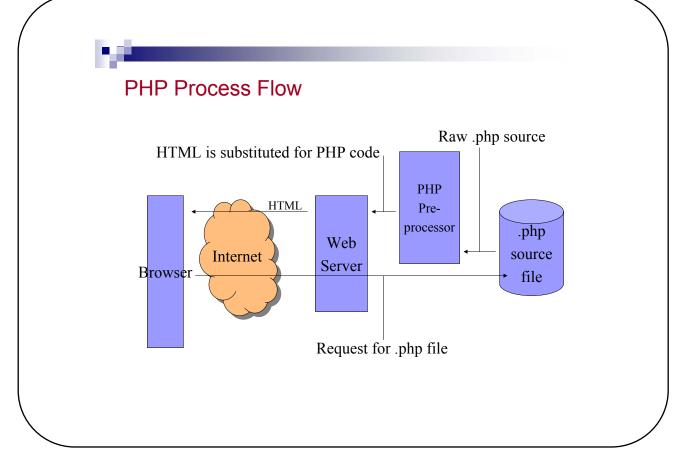

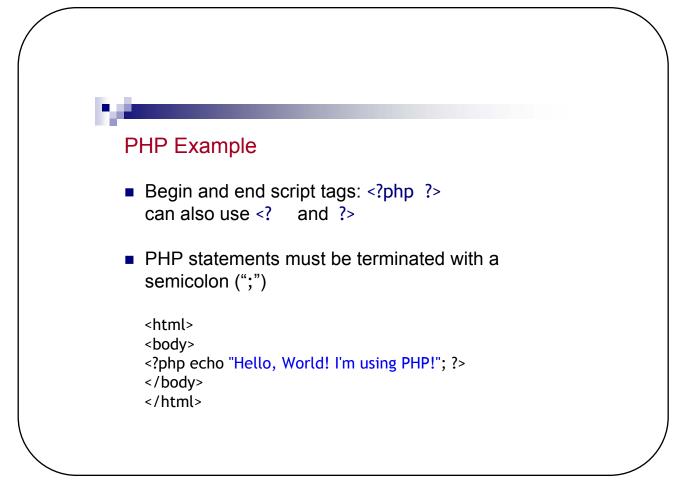

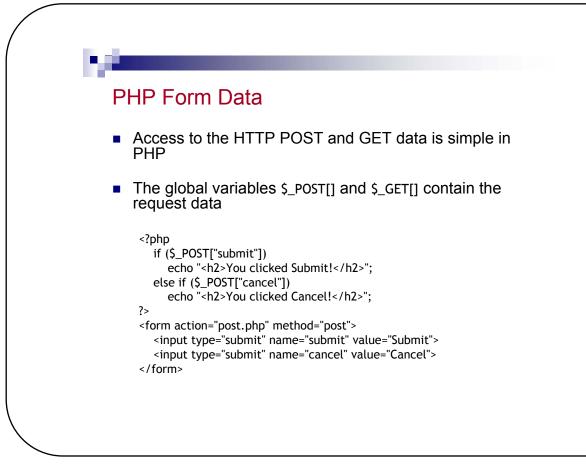

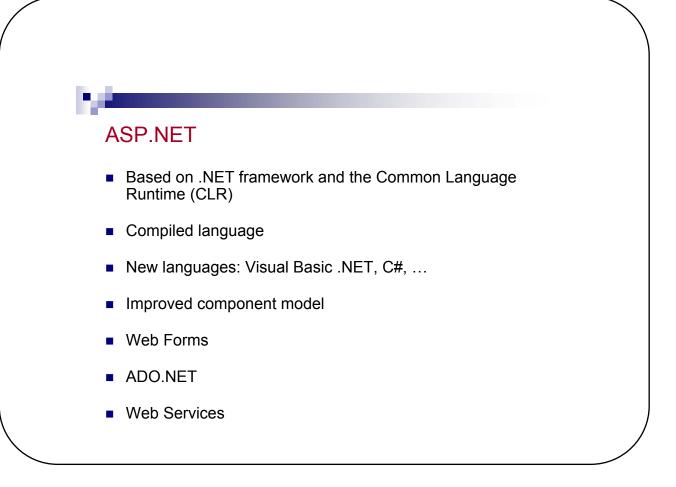

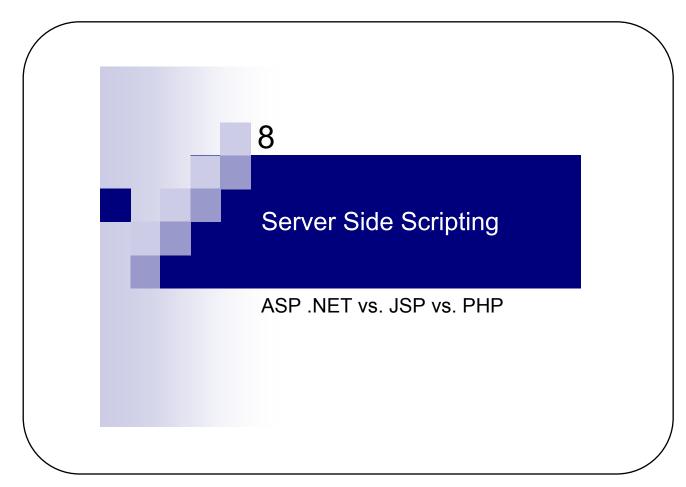

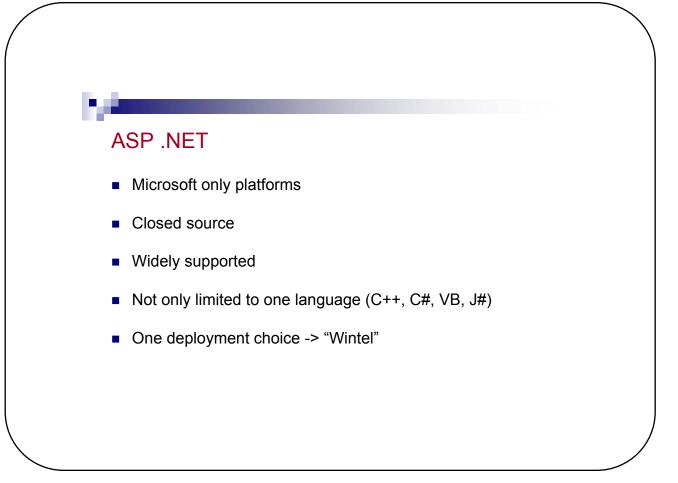

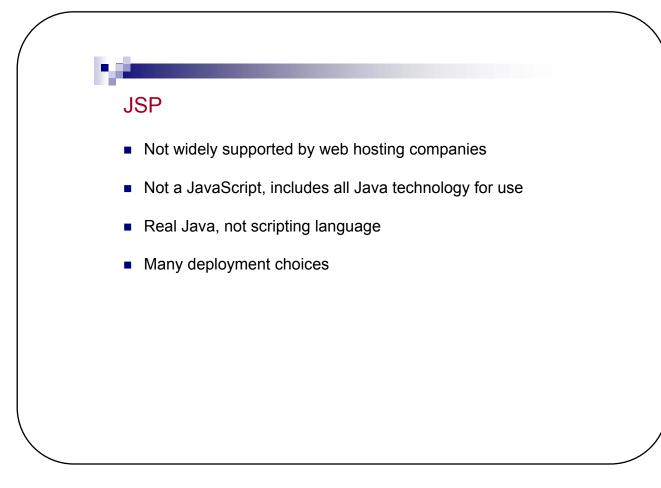

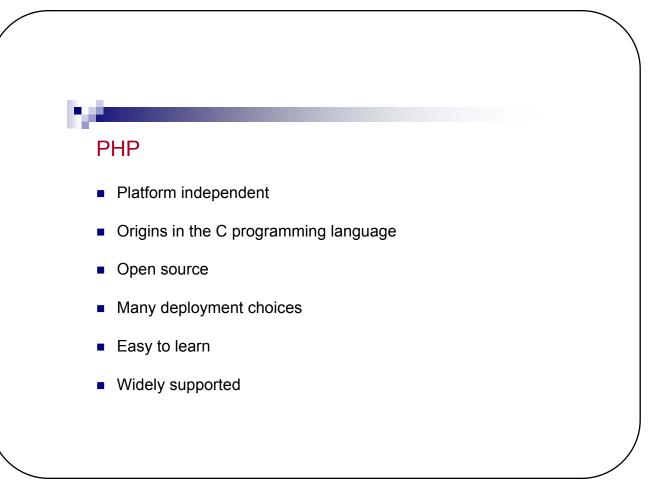